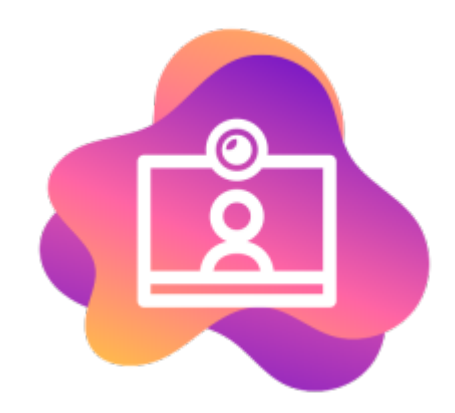

**BigBlueButton** est le logiciel de visio qui nous permet de proposer un outil indépendant, éthique et non centralisé, sans inscription et sans traqueur.

BigBlueButton apporte la possibilité de faire des visios avec plusieurs dizaines de participants, de partager un tableau blanc commun, de faire des sous-salles, d'avoir des notes communes pendant la réunion, de tchater.

Il est aussi utilisable sur smartphone sans installation, directement à partir du lien fourni.

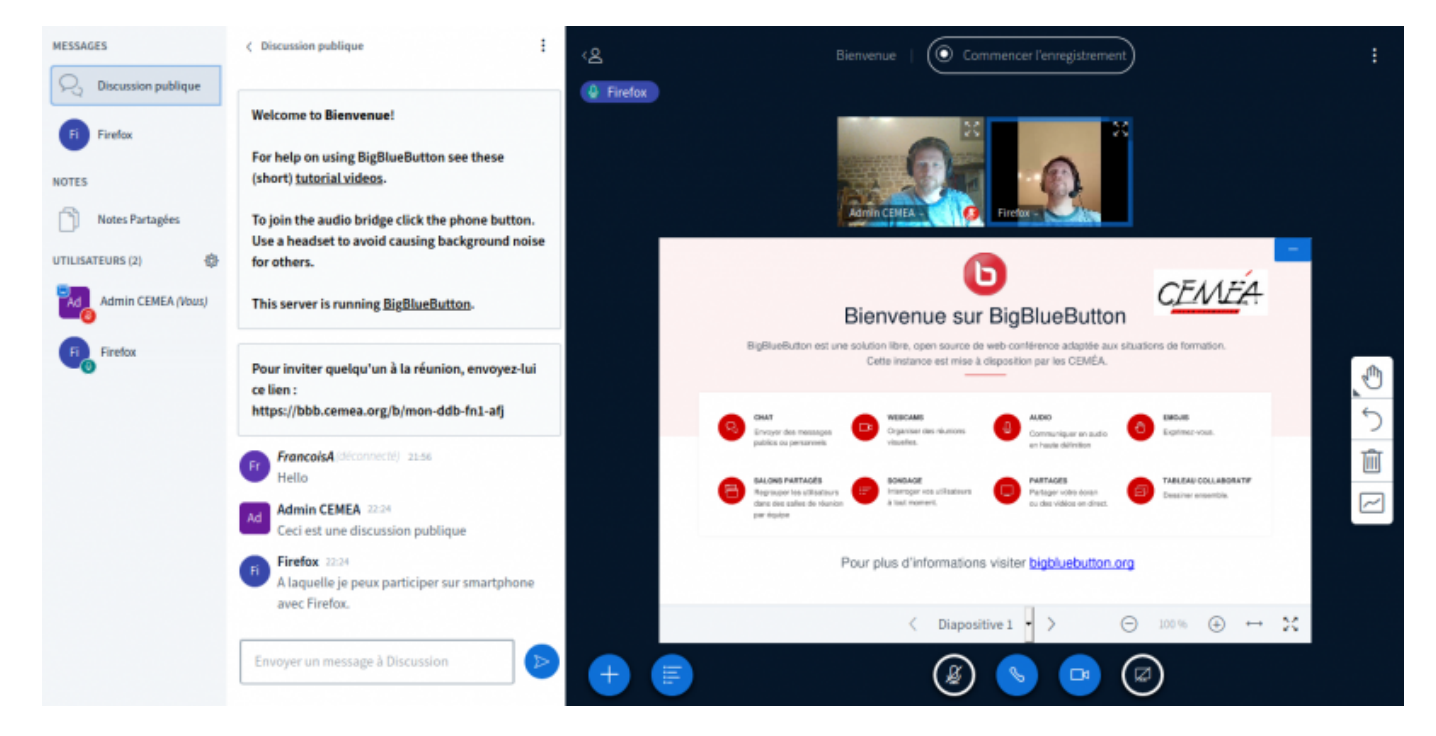

- [Pré-requis pour réussir sa visio-conférence](https://doc.zourit.net/doku.php?id=outils:visios:pre-requis)
- [Créer des conférences](https://doc.zourit.net/doku.php?id=outils:visios:creer) et inviter quelqu'un·e
- [Documentation pour utiliser BigBlueButton](https://ma.formation-logiciel-libre.com/bbb/) en tant que participant ou modérateur (documentation sous licence CC-by-SA) [\(Version PDF](https://doc.zourit.net/lib/exe/fetch.php?media=outils:visios:tuto-bbb.pdf) )
- [Changer le fond d'écran dans BigBlueButon](https://doc.zourit.net/doku.php?id=outils:visios:changer_le_fond_de_bbb)
- [Se connecter depuis un smartphone / une tablette](https://doc.zourit.net/doku.php?id=outils:visios:smartphone) (Android, iOS)

A noter que le BigBlueButton de Zourit est privé et uniquement réservé à ses membres (qui peuvent inviter des personnes extérieures).

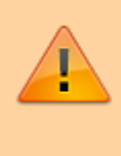

Attention, en cas de création de visio, seules les créateurs de la visio, ou les autres comptes à qui on a partagé la visio peuvent démarrer cette visio.

## **Obsolète (pour archives)**

- [Utiliser Jitsi sur son PC](https://doc.zourit.net/doku.php?id=outils:visios:interface) (interface web)
- [Utiliser l'application Jitsi](https://doc.zourit.net/doku.php?id=outils:visios:jitsi_application)-sur son PC

From: <https://doc.zourit.net/>- **Doc, doc Zourit ?**

Permanent link: **<https://doc.zourit.net/doku.php?id=outils:visios:accueil&rev=1711494216>**

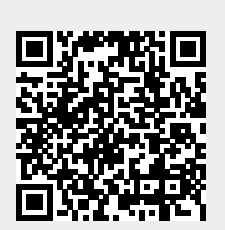

Last update: **2024/03/27 00:03**